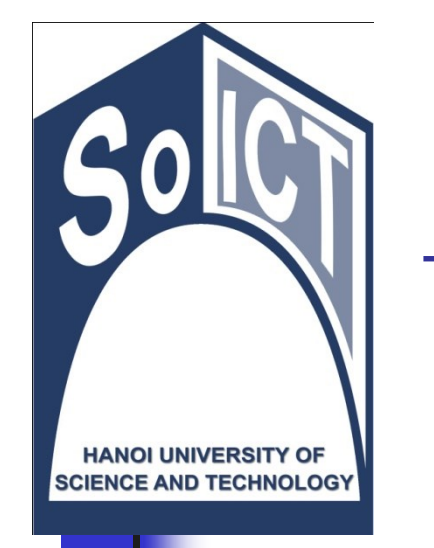

Bộ môn Công nghệ Phần mềm Viện CNTT & TT Trường Đại học Bách Khoa Hà Nội

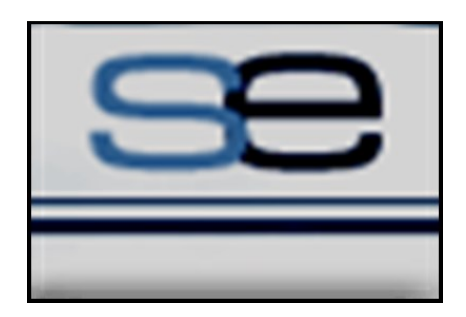

## IT3100

# LẬP TRÌNH HƯỚNG ĐỐI TƯỢNG Cong Bại học Bách Khoa Hà Nghiệc Bách Khoa Hà Nghiệc Bách Khoa Hà Nghiệc Ngoài Ngoài Cột Nguyễn Chính Nguyễn Nguyễn Nguyễn Nguyễn Nguyễn Nguyễn Nguyễn Nguyễn Nguyễn Nguyễn Nguyễn Nguyễn Nguyễn Nguyễn Nguyễn Nguyễn Nguyễn N

#### Bài 08. Đa hình

#### Mục tiêu

- Giới thiệu về upcasting và downcasting
- Phân biệt liên kết tĩnh và liên kết động
- Nắm vững kỹ thuật đa hình
- Ví dụ và bài tập về các vấn đề trên với ngôn ngữ lập trình Java về upcasting và downo<br>liên kết tĩnh và liên kết<br>| kỹ thuật đa hình<br>ài tập về các vấn đề tr<br>|inh Java

### Nội dung

- 1. Upcasting và Downcasting
- 2. Liên kết tĩnh và Liên kết động ng và Downcasting<br>
tĩnh và Liên kết động<br>
(Polymorphism)<br>
bài tập
- 3. Đa hình (Polymorphism)
- 4. Ví dụ và bài tập

# 1. Upcasting và Downcasting casting và Down

## 1. Upcasting và Downcasting

#### ■ Chuyển đổi kiểu dữ liệu nguyên thủy

- Java tự động chuyển đổi kiểu khi
	- <sup>◼</sup> Kiểu dữ liệu tương thích
- <sup>◼</sup> Chuyển đổi từ kiểu hẹp hơn sang kiểu rộng hơn **int i;** kiểu dữ liệu nguyên thủy<br>ng chuyển đổi kiểu khi<br>iệu tương thích<br>tổi từ kiểu hẹp hơn sang kiểu rộng h<br>d = i ;<br>ểu khi<br>iệu tương thích<br>tổi từ kiểu rộng hơn sang kiểu hẹp h

```
double d = i;
```
- Phải ép kiểu khi
	- **· Kiểu dữ liệu tương thích**
	- <sup>◼</sup> Chuyển đổi từ kiểu rộng hơn sang kiểu hẹp hơn **int i;**

 $\frac{b}{c}$  **byte b** =  $\frac{1}{c}$ ; byte b =  $(b)$  (byte) i;

## 1. Upcasting và Downcasting

■ Chuyển đổi kiểu dữ liệu tham chiếu kiểu dữ liệu tham chiếu<br>u tham chiếu có thể được chu<br>iệu tham chiếu (lớp) *tương thích<br>trên cùng một cây phân cấp kế thừa*<br>var1 = new B() ;<br>var1 = new A() ;<br>var2 = (C) var1 ;<br>huyển đổi

- <sup>◼</sup> Kiểu dữ liệu tham chiếu có thể được chuyển đổi kiểu khi
	- **Kiểu dữ liệu tham chiếu (lớp)** tương thích
		- <sup>◼</sup> Nằm trên cùng một cây phân cấp kế thừa

**A var1 = new B();**

**A var1 = new A();**

$$
C \, var2 = (C) var1;
$$

- Hai cách chuyển đổi
	- Up-casting
	- Down-casting

"dán cho nó một cái nhãn"

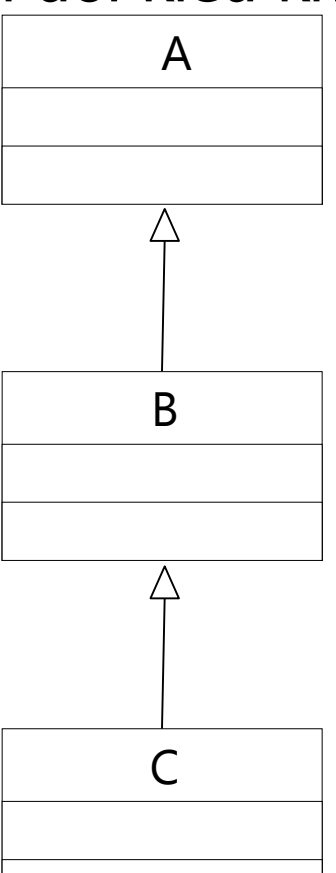

- Up casting: đi lên trên cây phân cấp thừa kế (moving up the inheritance hierarchy)
- Up casting là khả năng nhìn nhân đối tương thuộc lớp dẫn xuất như là một đối tượng thuộc lớp cơ sở. di lên trên cây phân cấp t<br>the inheritance hierarchy<br>là khả năng nhìn nhận đối<br>ít như là một đối tượng th<br>uyển đổi kiểu
- Tự động chuyển đổi kiểu

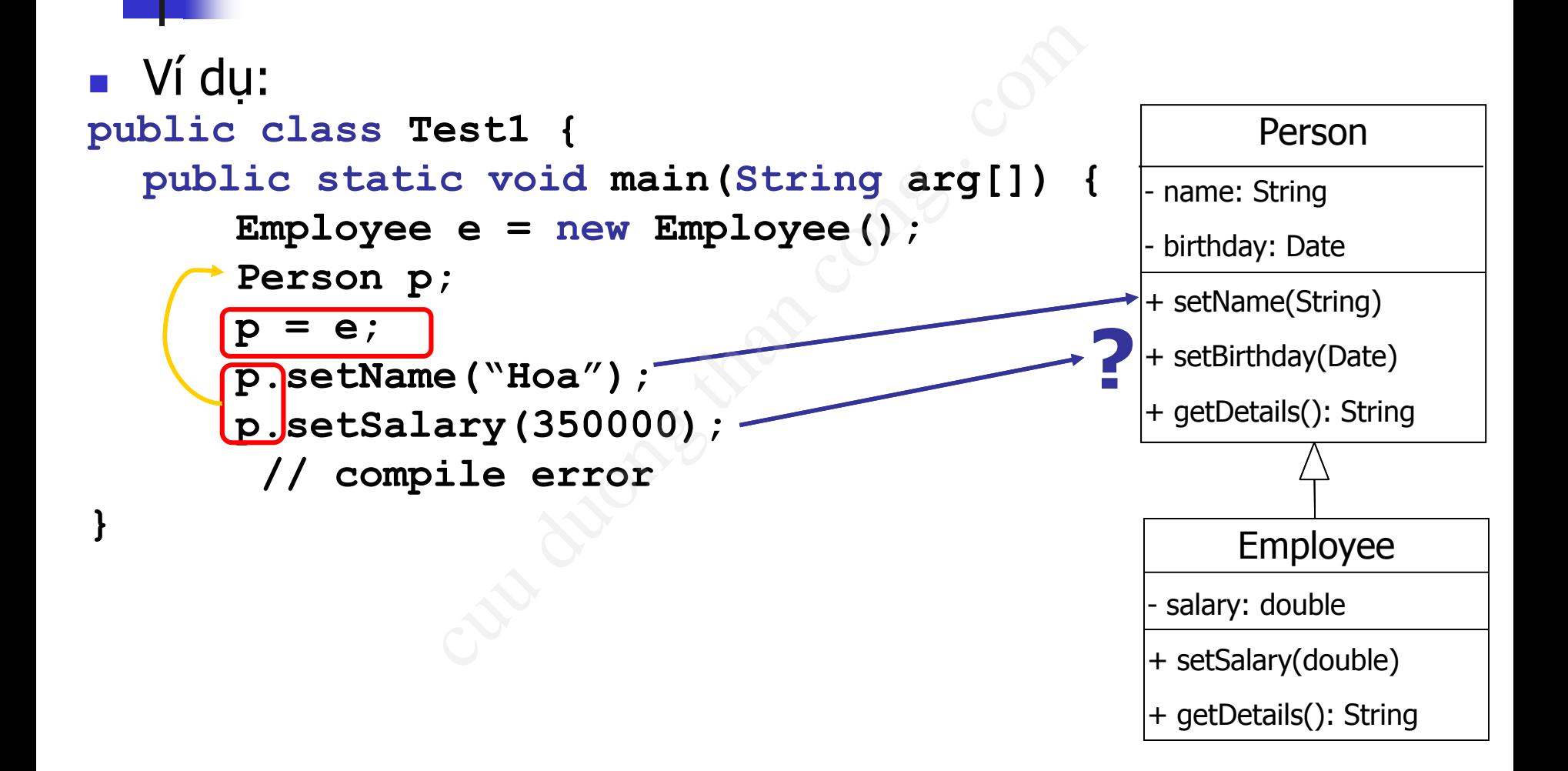

```
■ Ví du:
class Manager extends Employee {
   Employee assistant;
   // ...
   public void setAssistant(Employee e) {
         assistant = e;
   }
   // ...
}
public class Test2 {
   public static void main(String arg[]) {
         Manager junior, senior;
         // ...
         senior.setAssistant(junior);
   }
                      cutends Employee {<br>stant;<br>etAssistant(Employee e) {<br>= e;<br>xt2 {<br>void main(String arg[]) {<br>unior, senior;
```
#### **Person**

**- name: String**

**- birthday: Date**

**+ setName(String)**

**+ setBirthday(Date)**

**+ getDetails(): String** 

#### **Employee**

**- salary: double**

**+ setSalary(double)**

**+ getDetails(): String**

#### **Manager**

**- assistant: Employee**

**+ setAssistant(Employee)**

**+ getDetails():String**

**}**

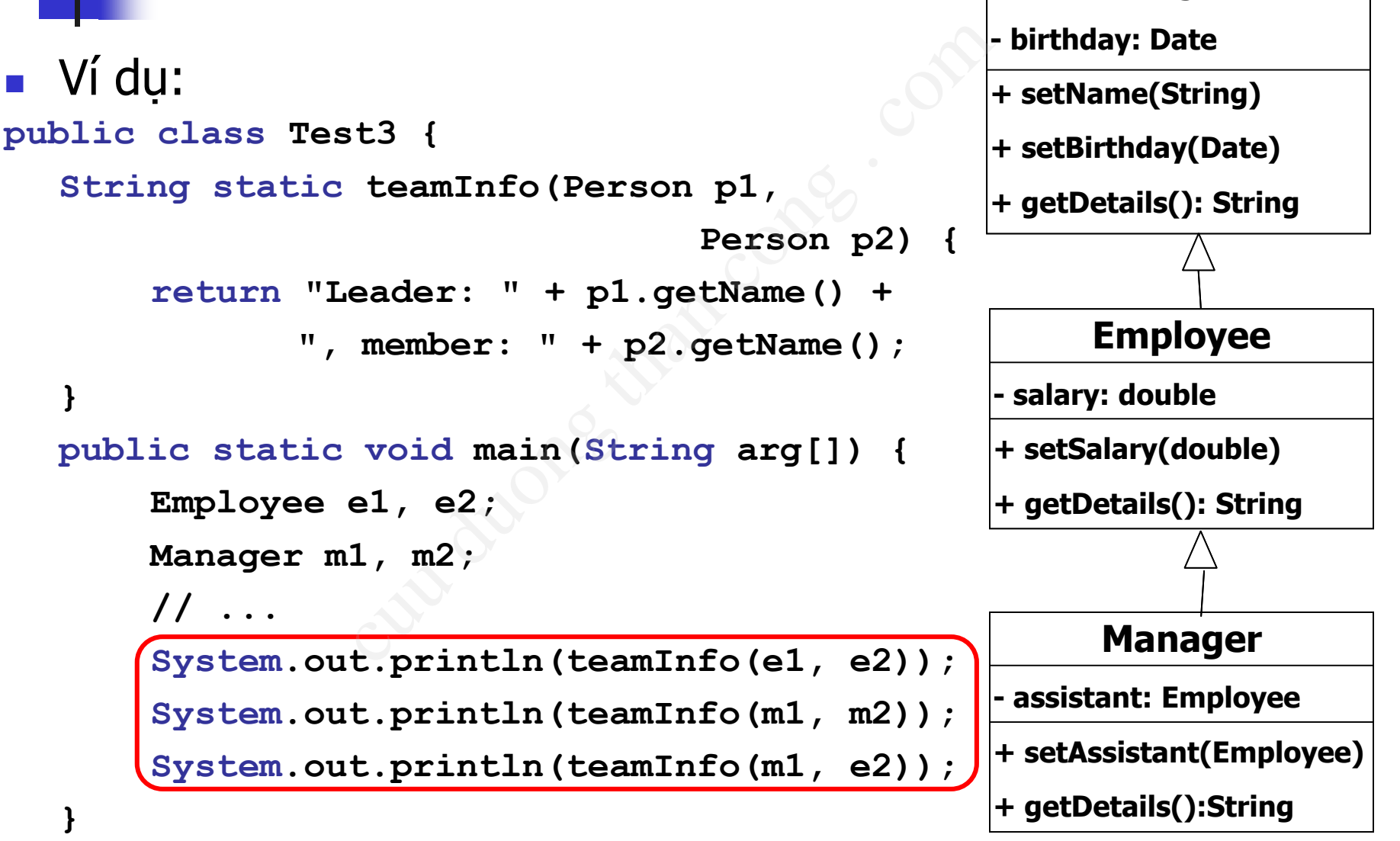

**}**

**Person**

**- name: String**

#### 1.2 Downcasting

- Down casting: đi xuống cây phân cấp thừa kế (move back down the inheritance hierarchy)
- Down casting là khả năng nhìn nhân một đối tương thuộc lớp cơ sở như một đối tượng thuộc lớp dẫn xuất. ng: đi xuống cây phân cấp<br>cuown the inheritance hie<br>ng là khả năng nhìn nhận<br>d sở như một đối tượng th<br>ộng chuyển đổi kiểu<br>ciểu.
- <sup>◼</sup> Không tự động chuyển đổi kiểu

 $\rightarrow$  Phải ép kiểu.

#### 1.2 Downcasting

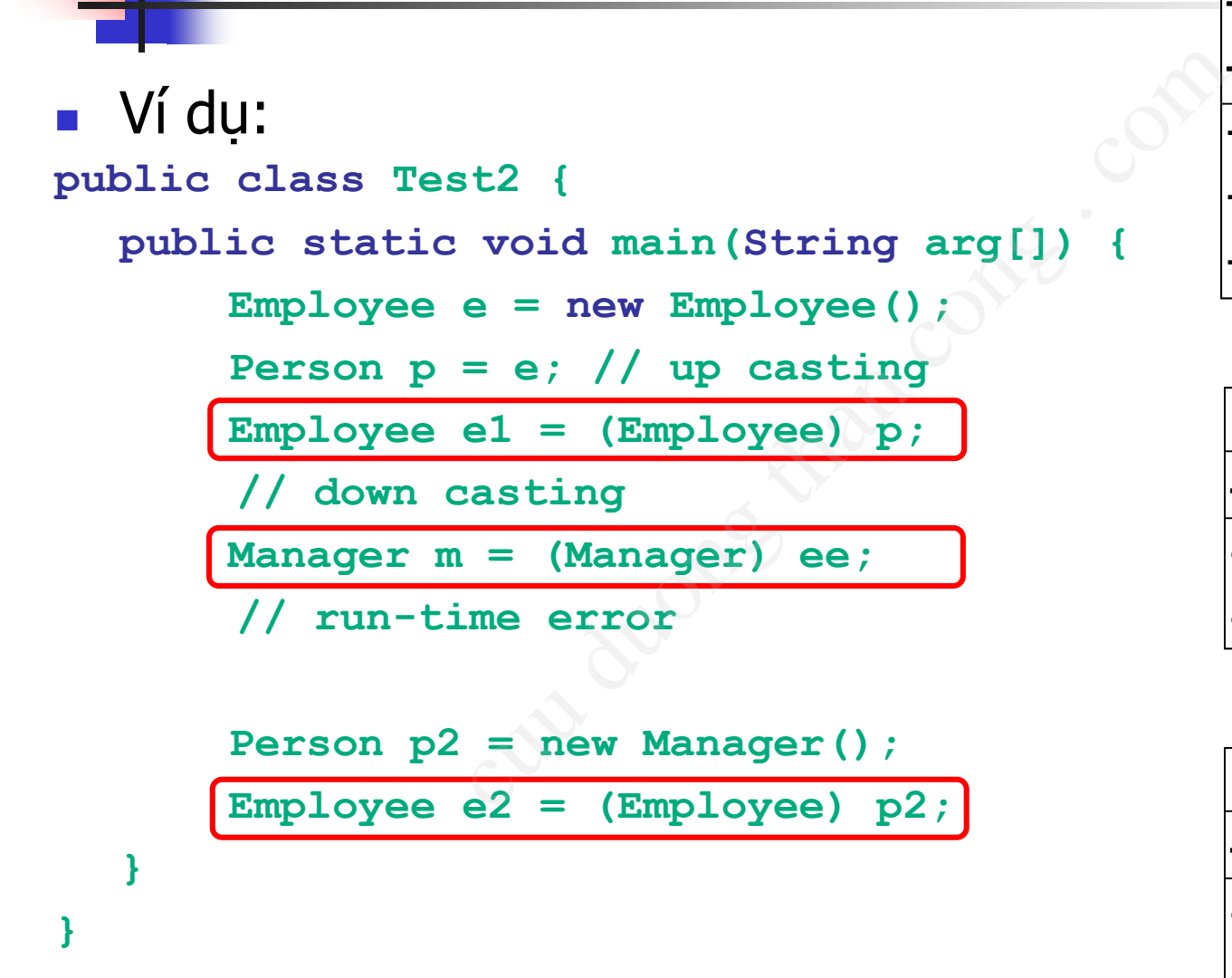

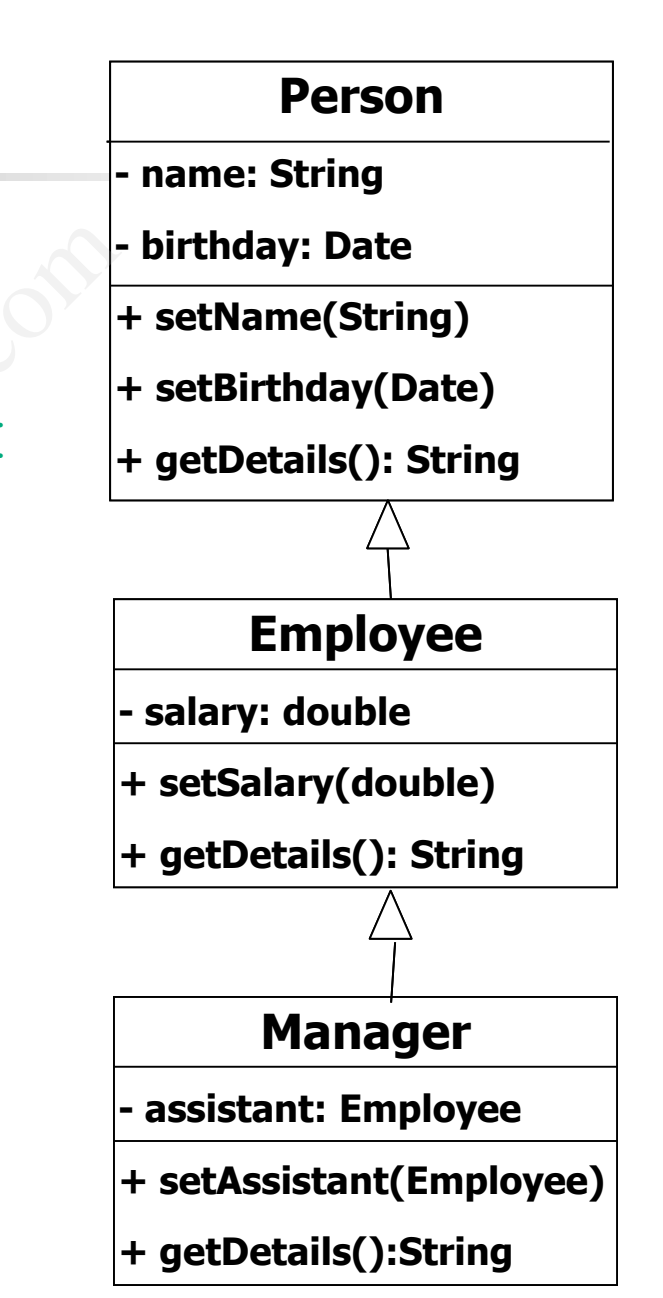

#### Toán tử **instanceof**

- Kiểm tra xem một đối tượng có phải là thể hiện của một lớp nào đó không
- Trả về: true | false (nếu đối tương là null thì trả về false)
	- **public class Employee extends Person {}**

```
public class Student extends Person {}
```

```
public class Test{
    public doSomething(Person e) {
        if (e instanceof Employee) {...
        } else if (e instanceof Student) {...
        } else {...
        }
                      m một đối tượng có phải l<br>
dó không<br>
e | false (nếu đối tượng là<br>
ss Employee extends Perso<br>
ss Student extends Perso<br>
ss Test{<br>
oSomething(Person e) {<br>
instanceof Employee) {...
```
**}**

**}**

## 2. Liên kết tĩnh và liên kết động (Static binding & dynamic binding) a kết tĩnh và liên k<br>binding & dynamic binding & dynamic b

## Liên kết lời gọi hàm

- Liên kết lời gọi hàm (function call binding) là quy trình xác định khối mã hàm cần chạy khi một lời gọi hàm được thực hiện qọi hàm (function call bine<br>nh khối mã hàm cần chạy<br>hực hiện<br>n vì mỗi hàm có duy nhất một<br>ng hàm, phân tích chữ ký kiểm
	- C: đơn giản vì mỗi hàm có duy nhất một tên
	- C++: chồng hàm, phân tích chữ ký kiểm tra danh sách tham số

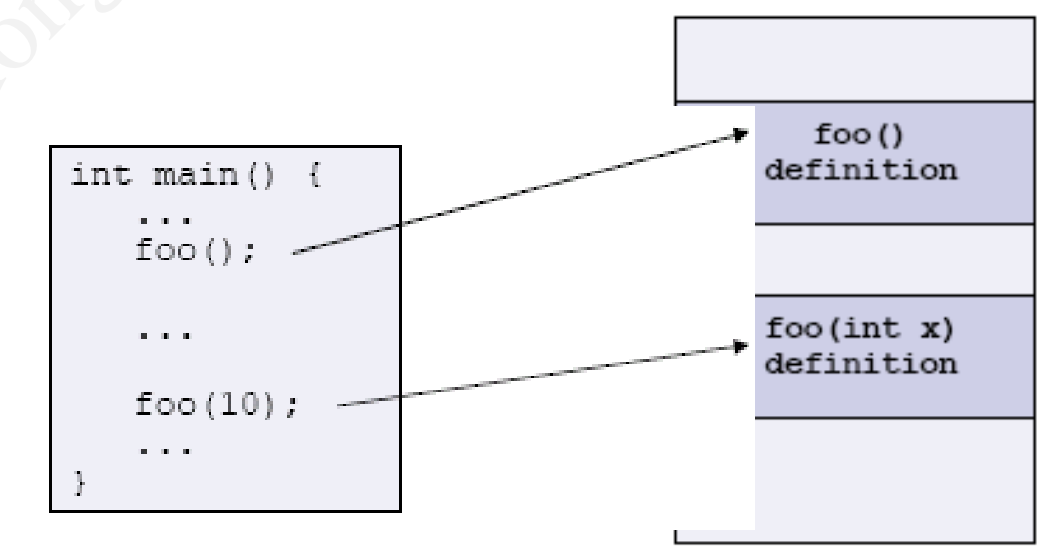

#### Trong ngôn ngữ Hướng đối tượng

- Liên kết lời gọi phương thức
- Đối với các lớp độc lập (không thuộc cây thừa kế nào), quy trình này gần như không khác với function call binding gọi phương thức<br>lớp độc lập (không thuộc<br>'ình này gần như không k<br>I binding<br>n phương thức, danh sách tha<br>ing ứng<br>số các tham số là tham số ẩn:
	- so sánh tên phương thức, danh sách tham số để tìm đinh nghĩa tương ứng
	- một trong số các tham số là tham số ẩn: con trỏ this

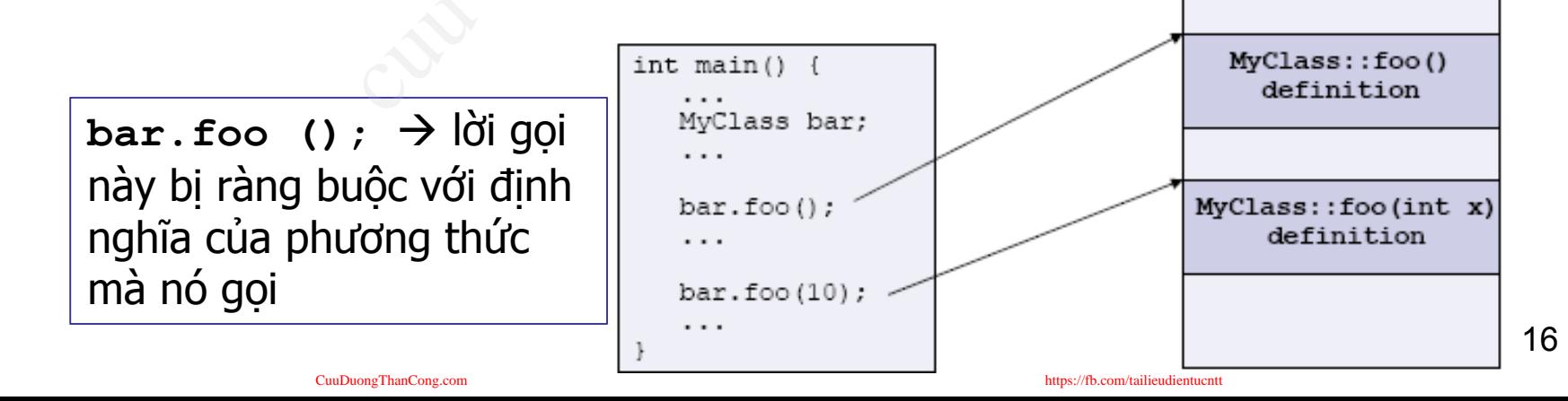

## 2.1 Liên kết tĩnh

#### ■ Liên kết tại thời điểm biên dịch

- Early Binding/Compile-time Binding
- Lời gọi phương thức được quyết định khi biên dịch, do đó chỉ có một phiên bản của phương thức được thực hiện ai thời điểm biên dịch<br>ding/Compile-time Binding<br>nương thức được quyết đị<br>đó chỉ có một phiên bản c<br>c thực hiện<br>si thì sẽ có lỗi biên dịch<br>về tốc độ<br>nction call binding, và (
- <sup>◼</sup> Nếu có lỗi thì sẽ có lỗi biên dịch
- <sup>◼</sup> Ưu điểm về tốc độ

■ C/C++ function call binding, và C++ method binding cơ bản đều là ví dụ của liên kết tĩnh (static function call binding)

#### 2.1 Liên kết tĩnh

■ Thích hợp cho các lời gọi hàm thông thường

- Mỗi lời gọi hàm chỉ xác định duy nhất một định nghĩa hàm, kể cả trường hợp hàm chồng.
- Phù hợp với các lớp độc lập không thuộc cây thừa kế nào
- Môi lời gọi phương thức từ một đối tương của lớp hay từ con trỏ đến đối tượng đều xác định duy nhất một phương thức cho các lời gọi hàm th<br>pi hàm chỉ xác định duy nh<br>m, kể cả trường hợp hàm<br>ới các lớp độc lập khôn<br>ào<br>pi phương thức từ một đối<br>pn trỏ đến đối tượng đều x

## 2.2 Liên kết động

- Lời gọi phương thức được quyết định khi thực hiện (run-time)
	- Late binding/Run-time binding
	- Phiên bản của phương thức phù hợp với đối tượng được gọi
- Java trì hoãn liên kết phương thức cho đến thời gian chạy (run-time) - đây được gọi là liên kết động hoặc liên kết trễ ương thức được quyết<br>(run-time)<br>ling/Run-time binding<br>n của phương thức phù họ<br>rợc gọi<br>loãn liên kết phương thức<br>y (run-time) - đây được gọ
	- Java mặc định sử dụng liên kết động

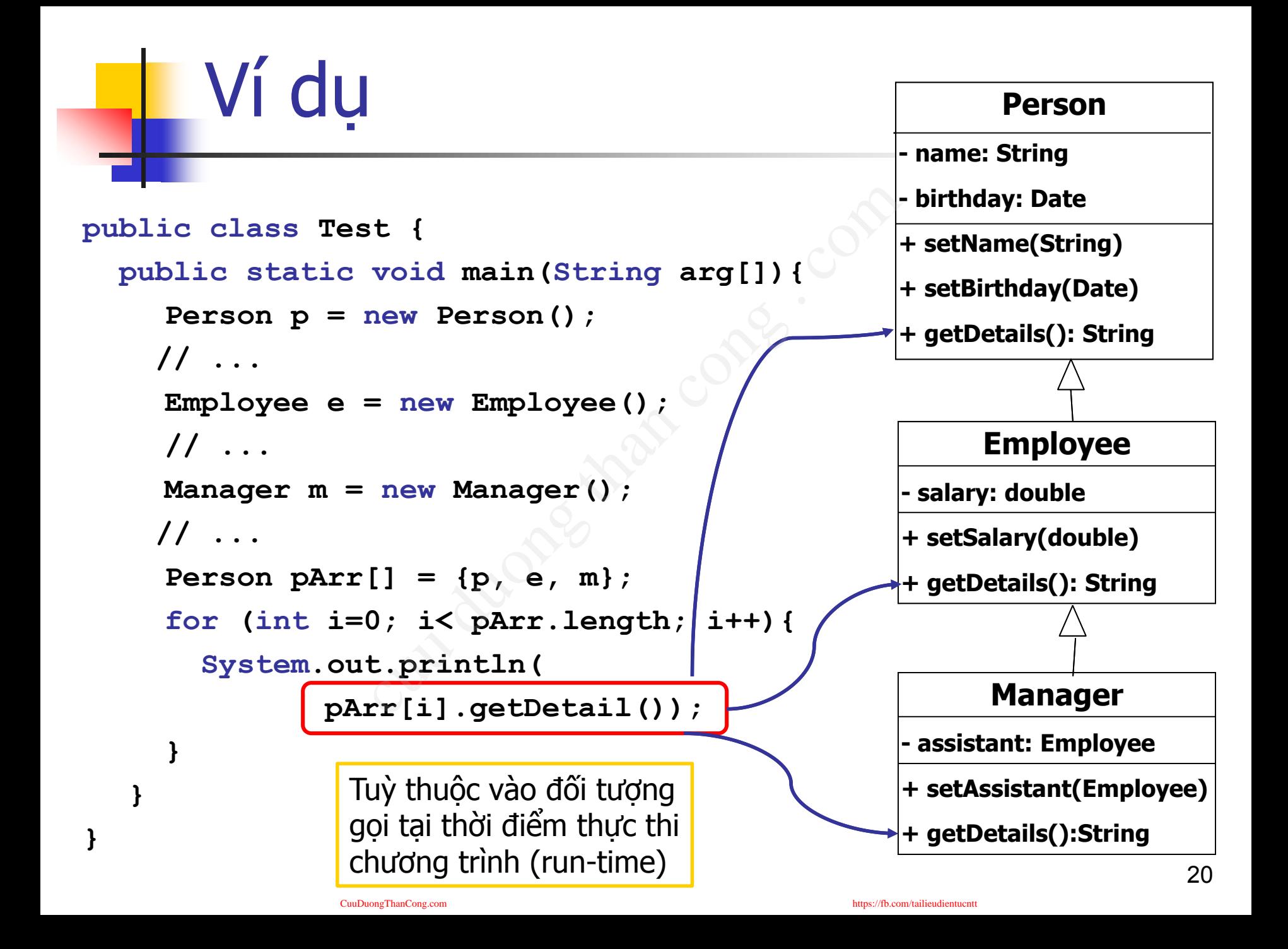

#### Câu hỏi

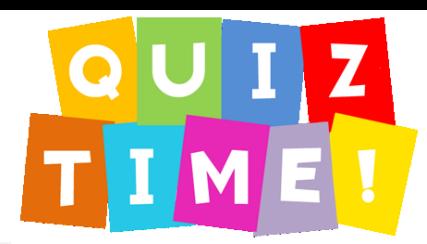

Giả sử lớp Sub kế thừa từ lớp cha Sandwich. Tạo hai đối tượng từ các lớp này: de thừa từ lớp cha Sandwich<br>lớp này:<br>ch x = new Sandwich () ;<br>p sau đây là hợp lệ?<br>y ;<br>x ;<br>new Sandwich () ;<br>new Sub () ;

**Sandwich x = new Sandwich();**

**Sub y = new Sub();**

Phép gán nào sau đây là hợp lệ?

$$
1. \, x = y;
$$

$$
2. \, y = x;
$$

**3. y = new Sandwich();**

**4. x = new Sub();**

## 3. Đa hình (Polymorphism) cut du du du completer . Completer .

- Ví dụ: Một hoạt động có thể được thực hiện trên một đối tượng 2DShape cũng có thể được thực hiện trên một đối tượng thuộc một trong ba lớp Tam giác, Hình tròn, Tứ giác.
	- Lớp cha 2DShape định nghĩa giao diện chung
	- Các lớp con Tam giác, Vòng tròn, Tứ giác phải theo giao diện này (kế thừa), nhưng cũng được phép cung cấp các triển khai riêng của chúng (ghi đè)

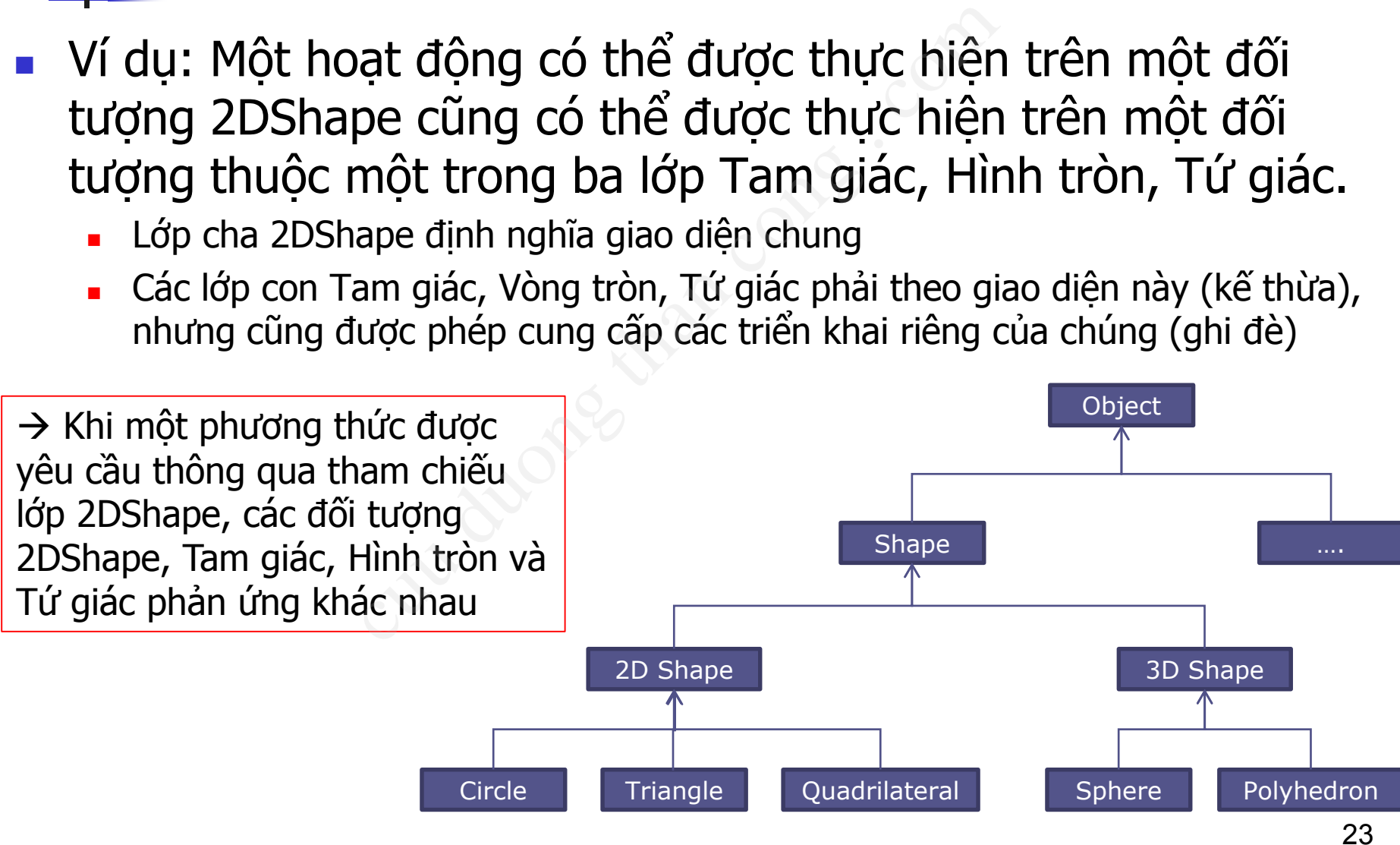

#### du:

}

```
public class 2DShape {
     public void display() {
        System.out.println("2D Shape");
     }
}
```

```
public class Circle extends 2DShape{
     public static final double PI = 
        3.14159;
     private Point p;
     private double r; //radious
```

```
...
public void display(){
     System.out.print("Circle: " + 
       r + ",");
     p.display();
     System.out.println();
}
```

```
public class Point extends 2DShape {
                       private int x, y; 
                       ...
                       public void display(){
                           System.out.print("(" + x + "," + y + ")");
                       }
                  }
cuu duong than cong . com
```

```
public class Quadrilateral extends 2DShape {
     private Point p1, p2, p3, p4;
```
**.....**

}

}

```
public void display(){
     System.out.println("Quadrilateral: ");
     p1.display(); p2.display();
     p3.display(); p4.display();
     System.out.println();
```
■ Ví dụ: Có nhiều sự lựa chọn một khi một phương thức được gọi thông qua một tham chiếu lớp cha.

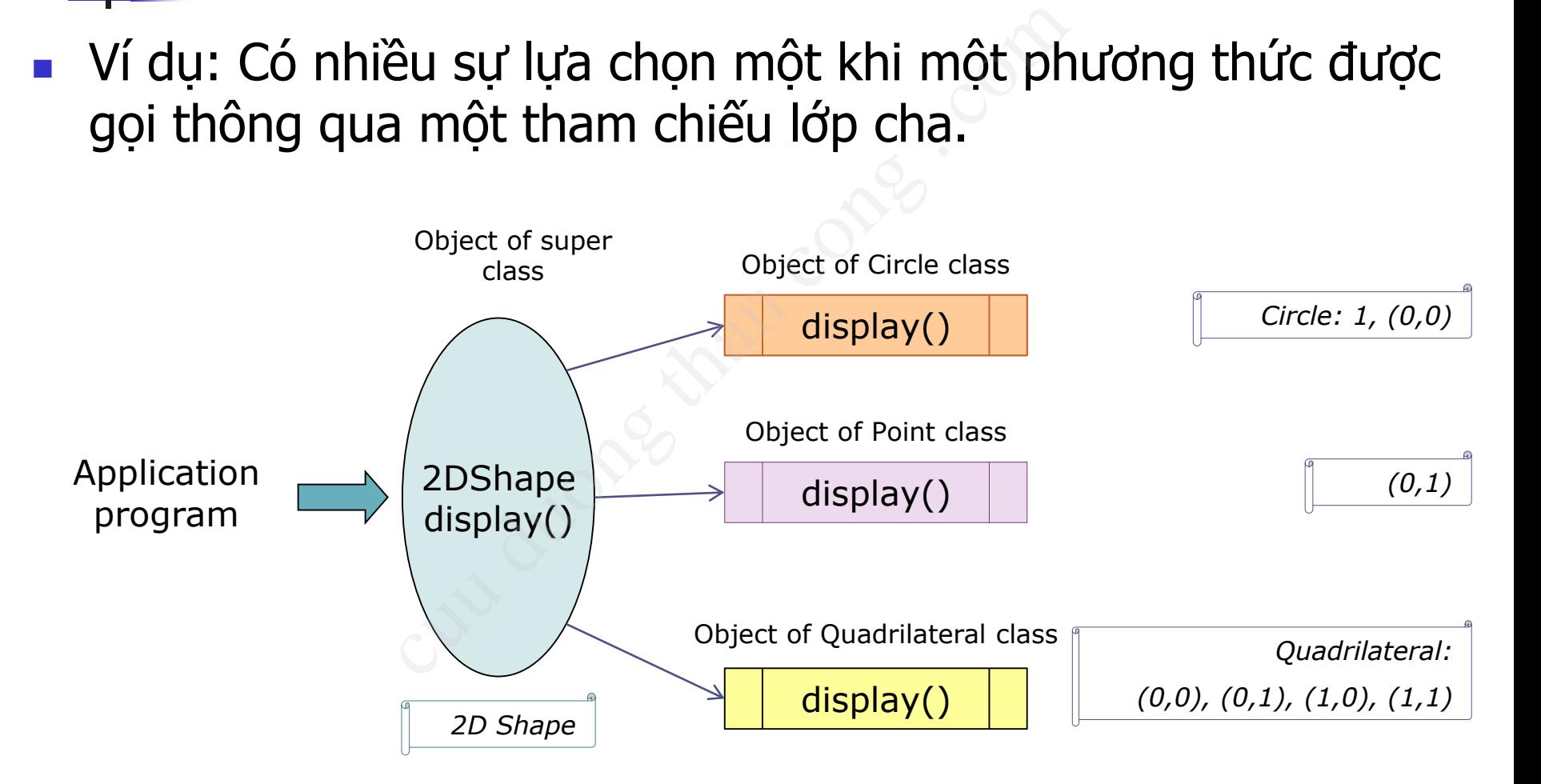

- Polymorphism: Nhiều hình thức thực hiện, nhiều kiểu tồn tại sm: Nhiều hình thức thực<br>của một biến tham chiếu thay<br>mà nó đang giữ.<br>ng lập trình<br>nương thức:<br>hức trùng tên, phân biệt bởi danh sa<br>yi tượng<br>n đối tượng theo nhiều kiểu khác nh<br>ượng khác nhau cùng đáp ứng chun
	- Khả năng của một biến tham chiếu thay đổi hành vi theo đối tượng mà nó đang giữ.
- Đa hình trong lập trình
	- Đa hình phương thức:
		- Phương thức trùng tên, phân biệt bởi danh sách tham số.
	- Đa hình đối tương
		- <sup>◼</sup> Nhìn nhận đối tượng theo nhiều kiểu khác nhau
		- Các đối tượng khác nhau cùng đáp ứng chung danh sách các thông điệp có giải nghĩa thông điệp theo cách thức khác nhau.

- Polymorphism: gia tăng khả năng tái sử dụng những đoạn mã nguồn được viết một cách tổng quát và có thể thay đổi cách ứng xử một cách linh hoạt tùy theo loại đối tương sm: gia tăng khả năng tái<br>n mã nguồn được viết một<br>thể thay đổi cách ứng xử<br>eo loại đối tượng<br>nh (*Polymorphism*) trong Java<br>nh (*Polymorphism*) trong Java<br>nh thái khác nhau tùy thuộc<br>tính đa hình:<br>tính đa hình:<br>ải có quan
	- Tính đa hình (*Polymorphism*) trong Java được hiểu là trong từng trường hợp, hoàn cảnh khác nhau thì đối tượng có hình thái khác nhau tùy thuộc vào từng ngữ cảnh
- Để thể hiện tính đa hình:
	- Các lớp phải có quan hệ kế thừa với 1 lớp cha nào đó
	- Phương thức được ghi đè (override) ở lớp con

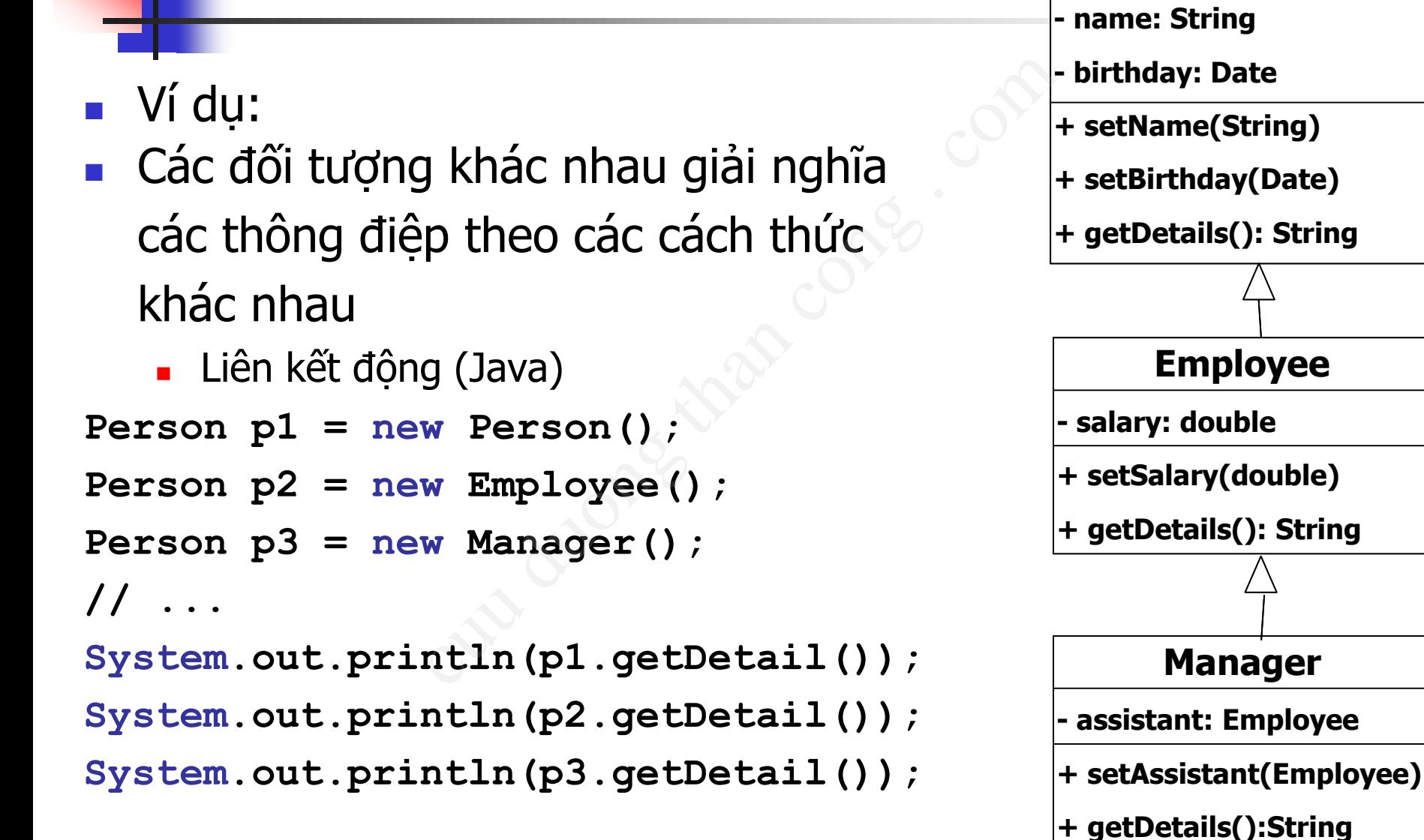

**Person**

```
Ví du:
class EmployeeList {
      Employee list[];
      ...
      public void add(Employee e) {...}
      public void print() {
         for (int i=0; i<list.length; i++) {
                   System.out.println(list[i].
                                              getDetail());
         }
      }
     ...
      EmployeeList list = new EmployeeList();
      Employee e1; Manager m1;
      ...
      list.add(e1); 
      list.add(m1);
      list.print(); <sup>29</sup><br>alikus://fb.com/tailieudientucntt
                                                                    - birthday: Date
                                                                    + setName(String)
                                                                    + setBirthday(Date)
                                                                    + getDetails(): String 
                                                                           Employee
                                                                    - salary: double
                                                                    + setSalary(double)
                                                                    + getDetails(): String
                                                                           Manager
                                                                    - assistant: Employee
                                                                    + setAssistant(Employee)
                                                                    + getDetails():String
                         t {<br>:[];<br>add(Employee e) {...}<br>print() {<br>=0; i<list.length; i++) {<br>cem.out.println(list[i].<br>getDetail());<br><br>stDetail());<br>list = new EmployeeList();
```
**Person**

**- name: String**

<https://fb.com/tailieudientucntt>

**...**

**...**

■ Ví dụ: Các đối tượng Triangle, Rectangle, Circle đều là các đối tượng Shape

+ erase(): void

```
i tượng Triangle, Rectangle, C<br>ape<br>id handleshapes (Shape[] shapes<br>i theo cách riêng của mỗi hình<br>i; i < shapes<br>wong thức xóa<br>uan tâm đó l;<br>i; i < shapes<br>ase():
public static void handleShapes(Shape[] shapes){
   // Vẽ các hình theo cách riêng của mỗi hình
   for( int i = 0; i < shapes.length; ++i) {
       shapes[i].draw();
   }
   ...
   // Gọi đến phương thức xóa, 
   // không cần quan tâm đó là hình gì
   for( int i = 0; i < shapes
       shapes[i].erase();
                                                      Triangle
                                                                          Rectangle
   }
}
                                                   + draw() : void
                                                                        + draw() : void
```
+ erase(): void

Circle

+ draw() : void

+ erase(): void

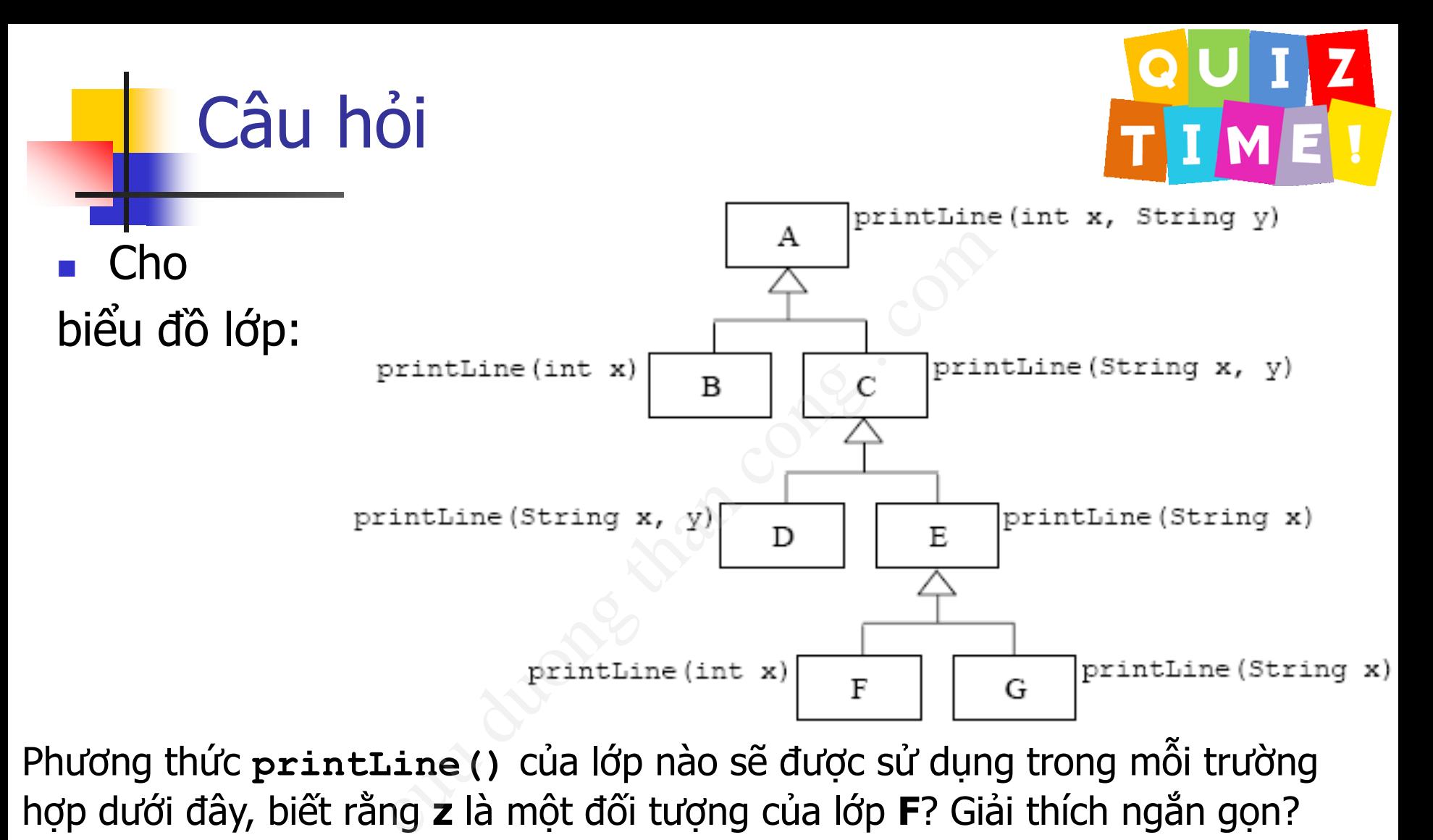

Phương thức **printLine()** của lớp nào sẽ được sử dụng trong mỗi trường hợp dưới đây, biết rằng **z** là một đối tượng của lớp **F**? Giải thích ngắn gọn?

- **1. z.printLine(1)**
- **2. z.printLine(2, "Object-Oriented Programming")**
- **3. z.printLine("Java")**
- **4. z.printLine("Object-Oriented Programming", "Java")**
- **5. z.printLine**[\("Obje](http://cuuduongthancong.com?src=pdf)ct-Oriented Program[ming",](https://fb.com/tailieudientucntt) 3)

#### Câu hỏi

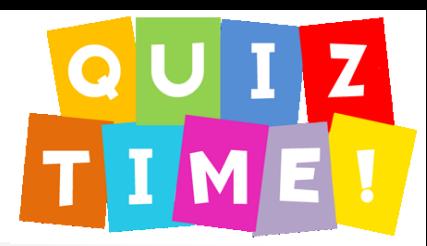

- Những điều kiên nào trả về true? (Có thể xem Java documentation để biết các quan hệ thừa kế giữa các lớp) Biết rằng System.out là một đối tượng của lớp PrintStream. de biết các quan hệ thừa kê<br>in để biết các quan hệ thừa kê<br>tem.out là một đối tượng của lon.out instanceof Prints<br>em.out instanceof Output:<br>em.out instanceof Object<br>em.out instanceof String<br>em.out instanceof String<br>em.out
	- **1. System.out instanceof PrintStream**
	- **2. System.out instanceof OutputStream**
	- **3. System.out instanceof LogStream**
	- **4. System.out instanceof Object**
	- **5. System.out instanceof String**
	- **6. System.out instanceof Writer**

# **Tổng kết** cut duong cong . con

## Tổng kết

#### ■ Upcasting và downcasting

■ Nhìn nhân các đối tương thuộc lớp cơ sở như đối tượng thuộc lớp dẫn xuất (upcasting) và ngược lai (down-casting) và downcasting<br>n các đối tượng thuộc lớp<br>uộc lớp dẫn xuất (upcastir<br>n-casting)<br>nh và liên kết động<br>lời gọi hàm lúc biên dịch (l<br>hạy chương trình (liên kết

#### ■ Liên kết tĩnh và liên kết đông

- Liên kết lời gọi hàm lúc biên dịch (liên kết tĩnh) hay lúc chạy chương trình (liên kết động)
- Đa hình
	- <sup>◼</sup> Nhìn nhận một đối tượng dưới nhiều kiểu khác nhau

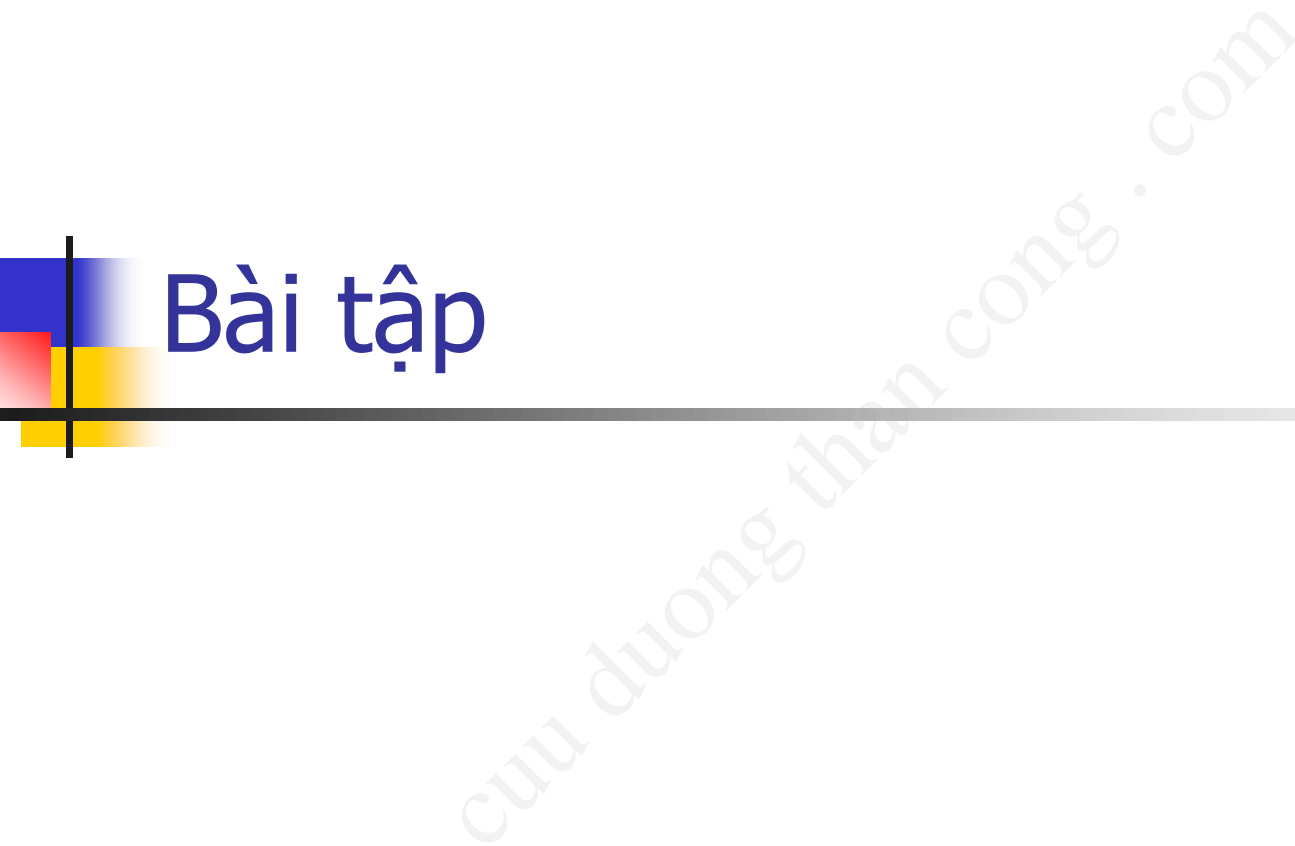

### Bài tập 1

#### ■ Kiểm tra các đoạn mã sau đây và vẽ sơ đồ lớp tương ứng

```
ł
}
```

```
C \overrightarrow{doq}n max sall \overrightarrow{day} va \overrightarrow{ve} \overrightarrow{y} while void greeting();<br>
Animal {<br>
\overrightarrow{y}<br>
("Meow!");<br>
Animal {<br>
\overrightarrow{y}<br>
Animal {<br>
\overrightarrow{y}<br>
Animal {<br>
\overrightarrow{y}<br>
\overrightarrow{y}<br>
\overrightarrow{y}<br>
\overrightarrow{y}<br>
\overrightarrow{y}<br>
\overrightarrow{y}<br>
\over
```
#### Bài tập 2

#### ■ Giải thích các đầu ra (hoặc các lôi nếu có) cho chương trình thử nghiệm sau:

}

```
cuu duong than cong . comcat1.gettime();
dog1.geting();
```

```
animal2.geting();
Animal animal3 = new BigDog();
```
### Bài tập 3

■ Phân tích xây dưng các lớp như mô tả sau:

- Hàng điện máy <mã hàng, tên hàng, nhà sản xuất, giá, thời gian bảo hành, điện áp, công suất> ■ Phân tích xây dựng các lớp như mô tả sau:<br>
■ Hàng điện máy <mã hàng, tên hàng, nhà sản xuất, giá, thời gian bảo hành, điện áp, công suất><br>
■ Hàng sành sứ < mã hàng, tên hàng, nhà sản xuất, giá, loại nguyên liệu><br>
■ Hàn
	- Hàng sành sứ < mã hàng, tên hàng, nhà sản xuất, giá, loại nguyên liệu>
	- Hàng thực phẩm <mã hàng, tên hàng, nhà sản xuất, giá, ngày sản xuất, ngày hết hạn dùng>
- cụ thể. Xuất thông tin về các mặt hàng này.

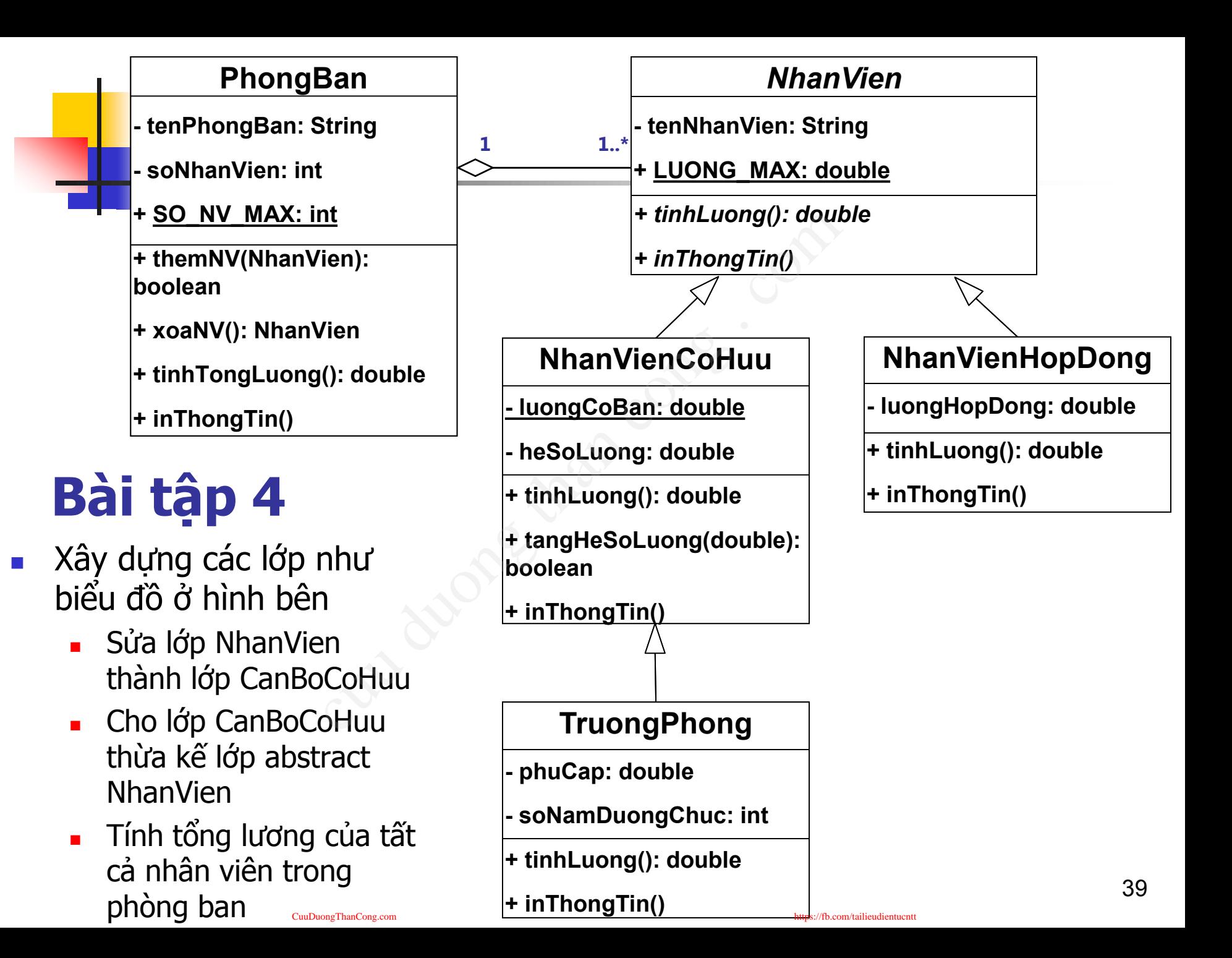

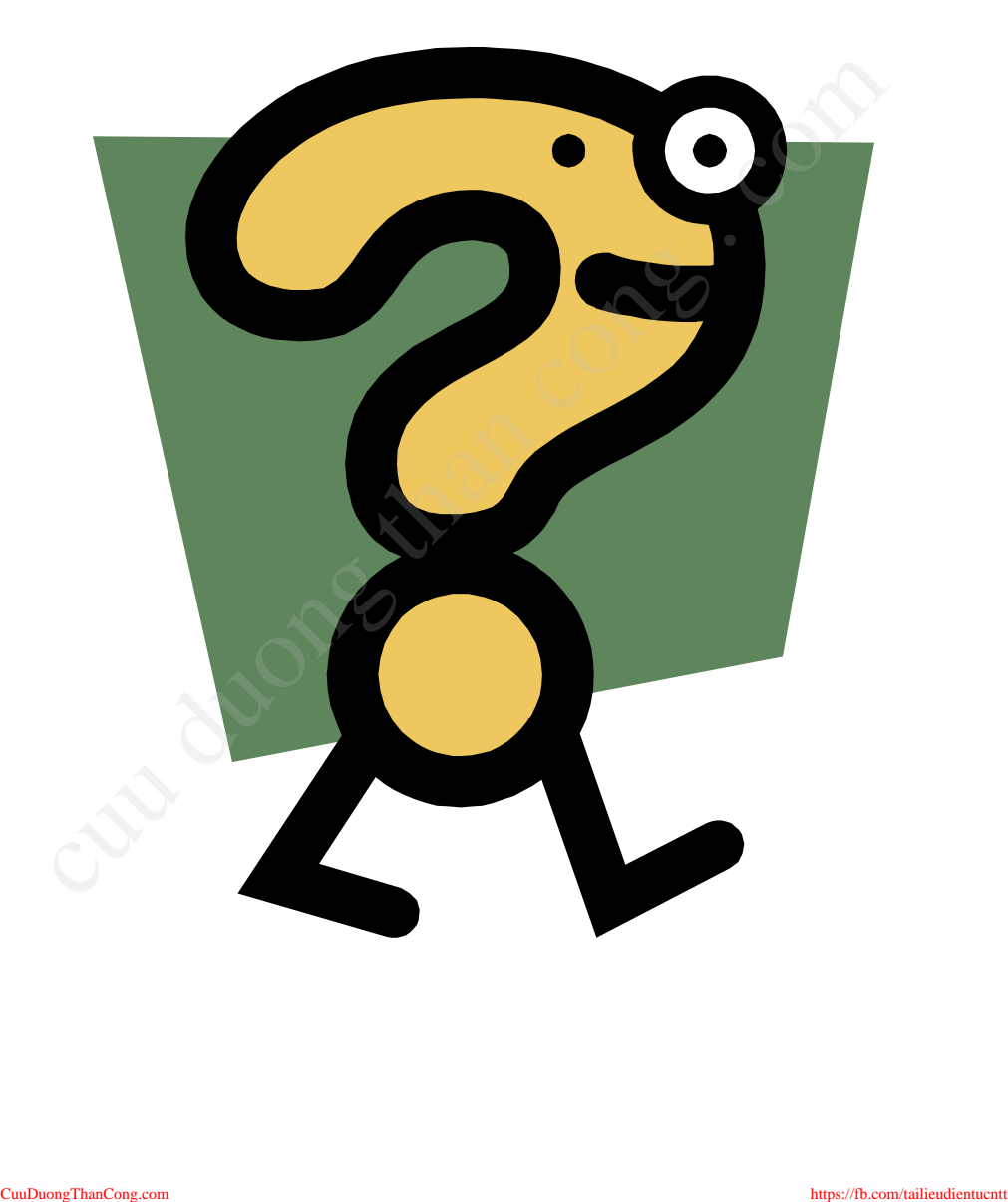